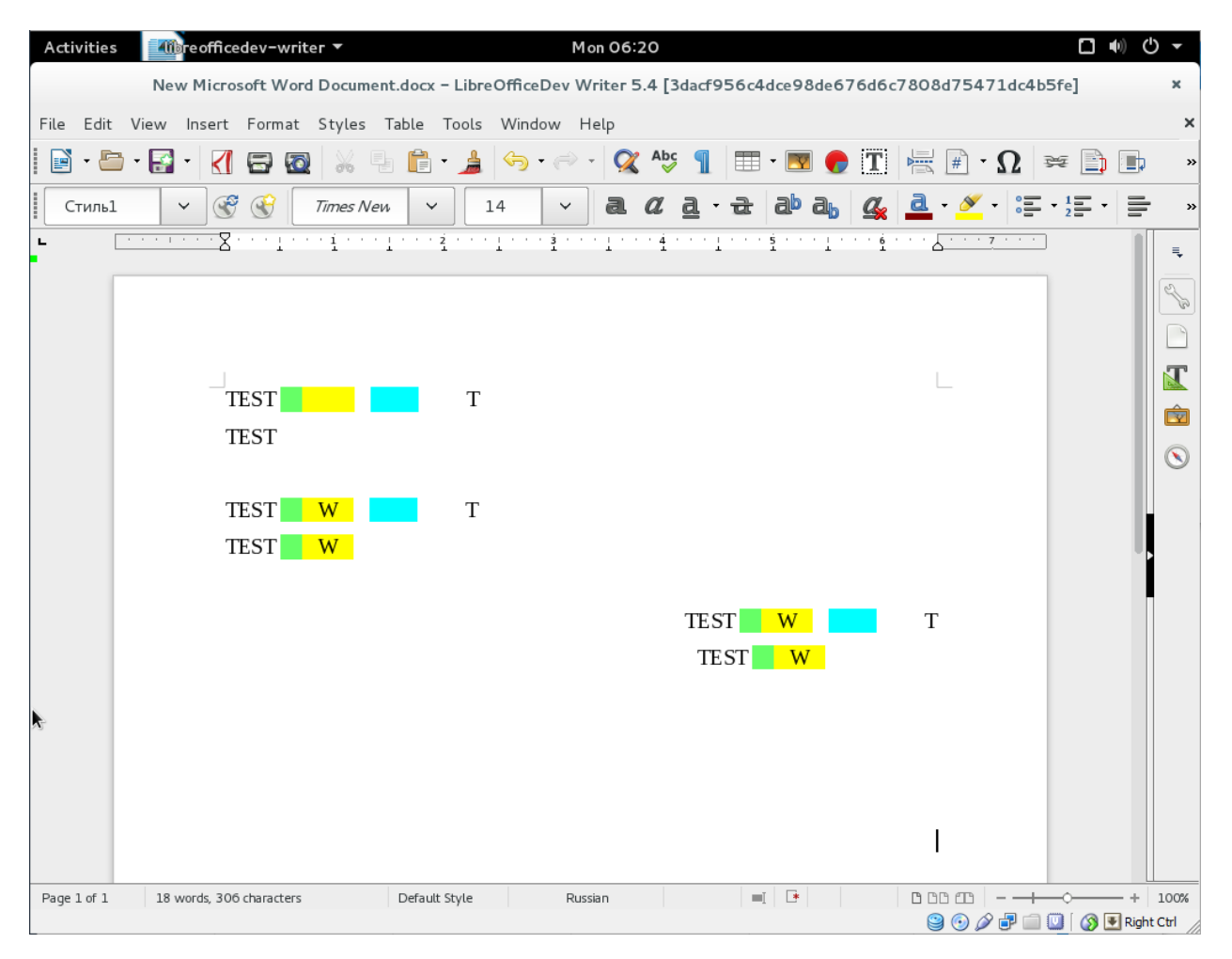

LibreOffice

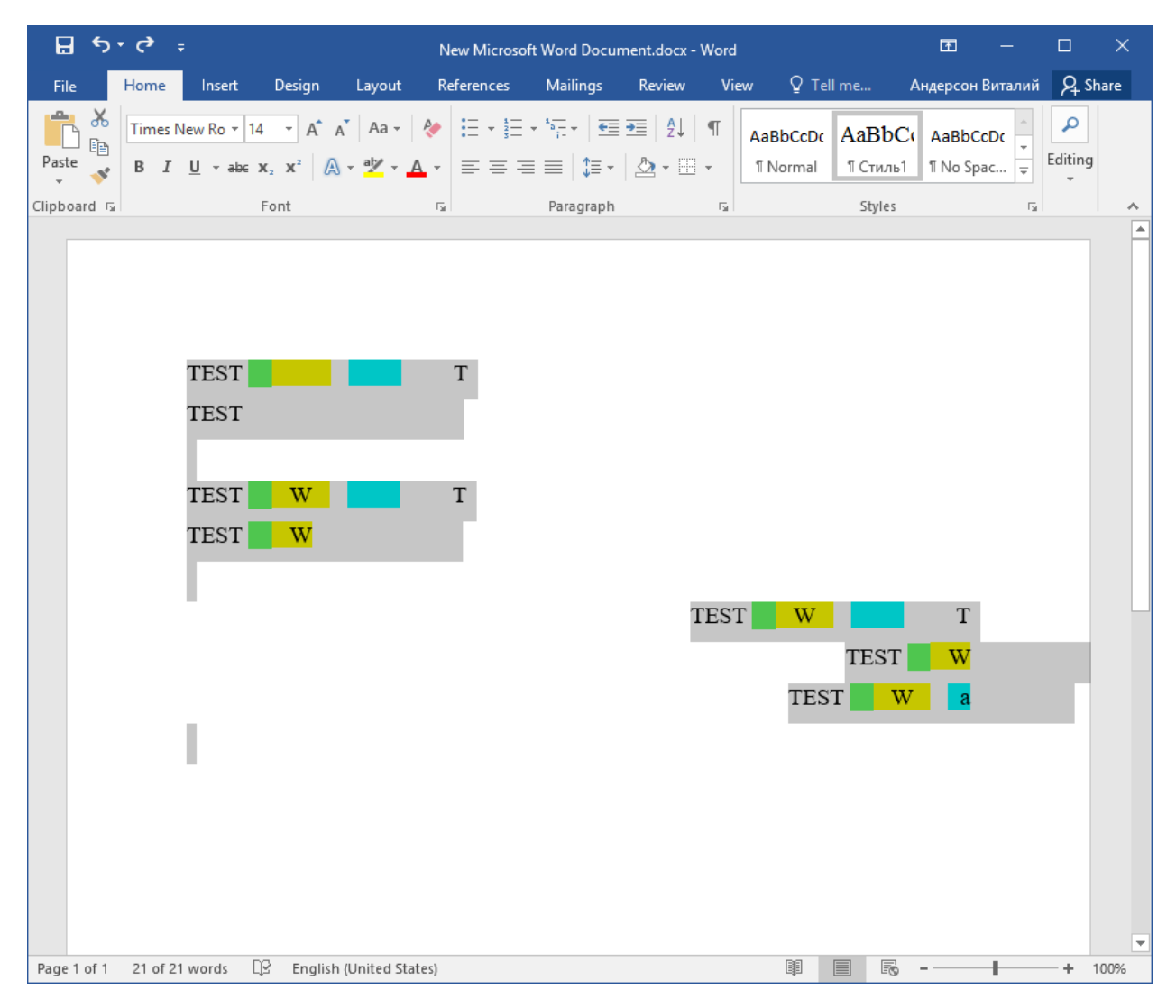

MS Word

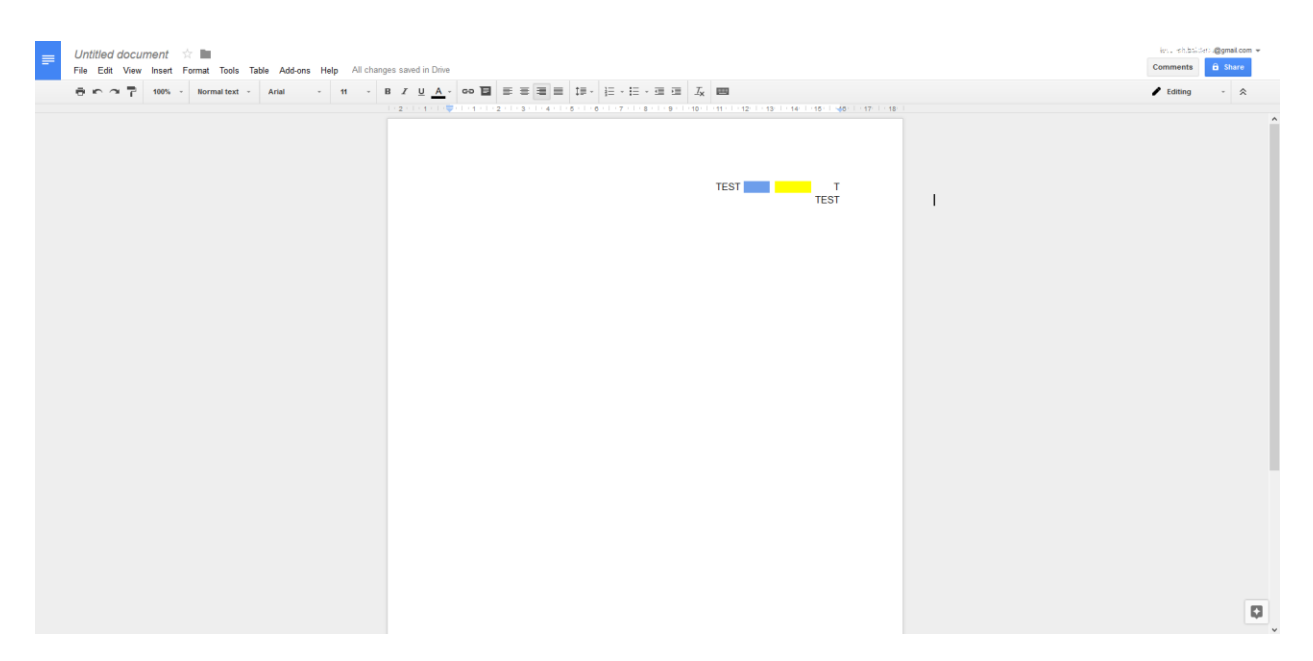

Google Docs